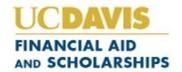

# Assistance with Cal Grant Teaching Credential Program (TCP) Benefits Application

### **DETERMINING ELIGIBILITY**

# Who is eligible to apply?

Cal Grant A and B recipients who:

- Received at least one payment in the Cal Grant A or B program as an undergraduate.
- Received a bachelor's degree or completed all required coursework for a bachelor's degree.
- Are accepted and enrolled in a professional teacher preparation program at a California Commission on Teacher Credentialing approved institution within 15 months of the end of the term for which the recipient last received a Cal Grant payment.
- Have not received nor submitted an application for a Teaching Credential, such as a Preliminary or Clear Credential.
- Maintain financial need for a Cal Grant renewal.

For students entering into the UC Davis Teaching Credential Program (TCP) for the 2023-24 academic year, the chart below shows you must have had a Cal Grant payment in spring 2022 or anytime up until your program begins to qualify for the Cal Grant TCP Benefit. If you meet this and the above criteria, you should submit the G-44 Form to the California Student Aid Commission.

| Cal Grant Recipient/15 Month Activation Chart                                                                  |                                                            |                                                                                              |
|----------------------------------------------------------------------------------------------------|------------------------------------------------------------|----------------------------------------------------------------------------------------------|
| B.A. degree received/completed<br>or year in which Cal Grant<br>benefits exhausted<br>(whichever occurs first) | Must enroll in a teaching program prior to or during term: | Required to file FAFSA or<br>CADAA for the academic<br>year in which benefits are<br>sought. |
| Fall semester/quarter 2019-20                                                                                  | Spring semester/Winter quarter 2020-2                      |                                                                                              |
| Winter quarter 2019-20                                                                                         | Spring quarter 2020-2                                      |                                                                                              |
| Spring semester/quarter 2019-20                                                                                | Fall semester/quarter 2021-2                               | 22 2021 FAFSA/CADAA                                                                          |
| Fall semester/quarter 2020-21                                                                                  | Spring semester/Winter quarter 2021-2                      | 22 2021 FAFSA/CADAA                                                                          |
| Winter quarter 2020-21                                                                                         | Spring quarter 2021-2                                      |                                                                                              |
| Spring semester/quarter 2020-21                                                                                | Fall semester/quarter 2022-2                               |                                                                                              |
| Fall semester/quarter 2021-22                                                                                  | Spring semester/Winter quarter 2022-2                      | 23 2022 FAFSA/CADAA                                                                          |
| Winter guarter 2021-22                                                                                         | Spring quarter 2022-2                                      |                                                                                              |
| Spring semester/quarter 2021-22                                                                                | Fall semester/quarter 2023-2                               |                                                                                              |
| Fall semester/quarter 2022-23                                                                                  | Spring semester/Winter quarter 2023-2                      | 2023 FAFSA/CADAA                                                                             |
| Winter guarter 2022-23                                                                                         | Spring quarter 2023-2                                      |                                                                                              |
| Spring semester/quarter 2022-23                                                                                | Fall semester/quarter 2024-2                               |                                                                                              |

#### WHEN TO APPLY

Eligible recipients should apply for TCP benefits as soon as possible after completing their bachelor's degree, or after formally or conditionally being accepted into a teaching credential program at an eligible institution.

**LINK TO THE G-44 FORM:** <a href="https://www.csac.ca.gov/post/request-cal-grant-teaching-credential-program-benefits">https://www.csac.ca.gov/post/request-cal-grant-teaching-credential-program-benefits</a>

## **Email completed form to:**

Studentsupport@csac.ca.gov
Type/paste "G-44 TCP" in the subject line.

## HELPFUL TIPS WHEN FILLING OUT THE G-44 FORM

Below are specific sections of the G-44 Form where students have asked for clarification.

If the answer is No, provide the date you will receive your bachelor's degree:

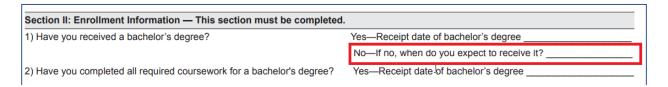

The TCP at UC Davis begins in summer, but for the highlighted fields enter as shown:

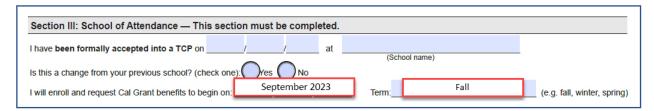

Only fill in the highlighted fields, use dates provided. Leave the other fields blank or write none:

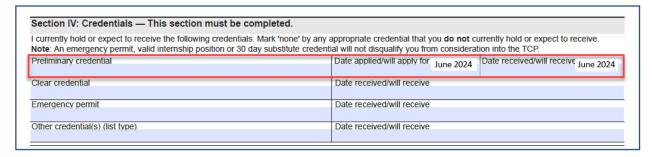